# **Masterlandkarte**

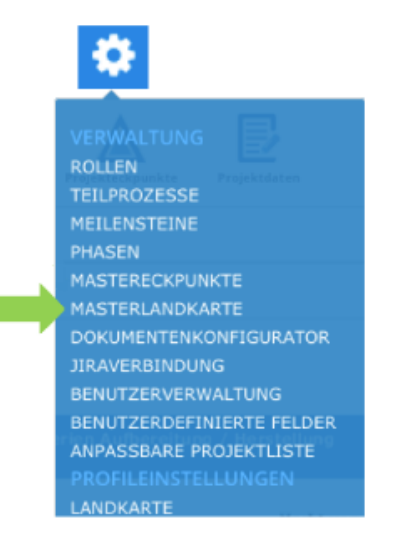

# **Der PROPLAN-Admin definiert die eingetragenen Mastereckpunkte in der Masterlandkarte**

## **Funktionen:**

- **Reihenfolge der Mastereckpunkte durch Drag&Drop ändern**
- **Phasen und Teilprozesse anlegen**
- **Einplanen von Meilensteinen**
- **Zuweisen verschiedener Rollen**

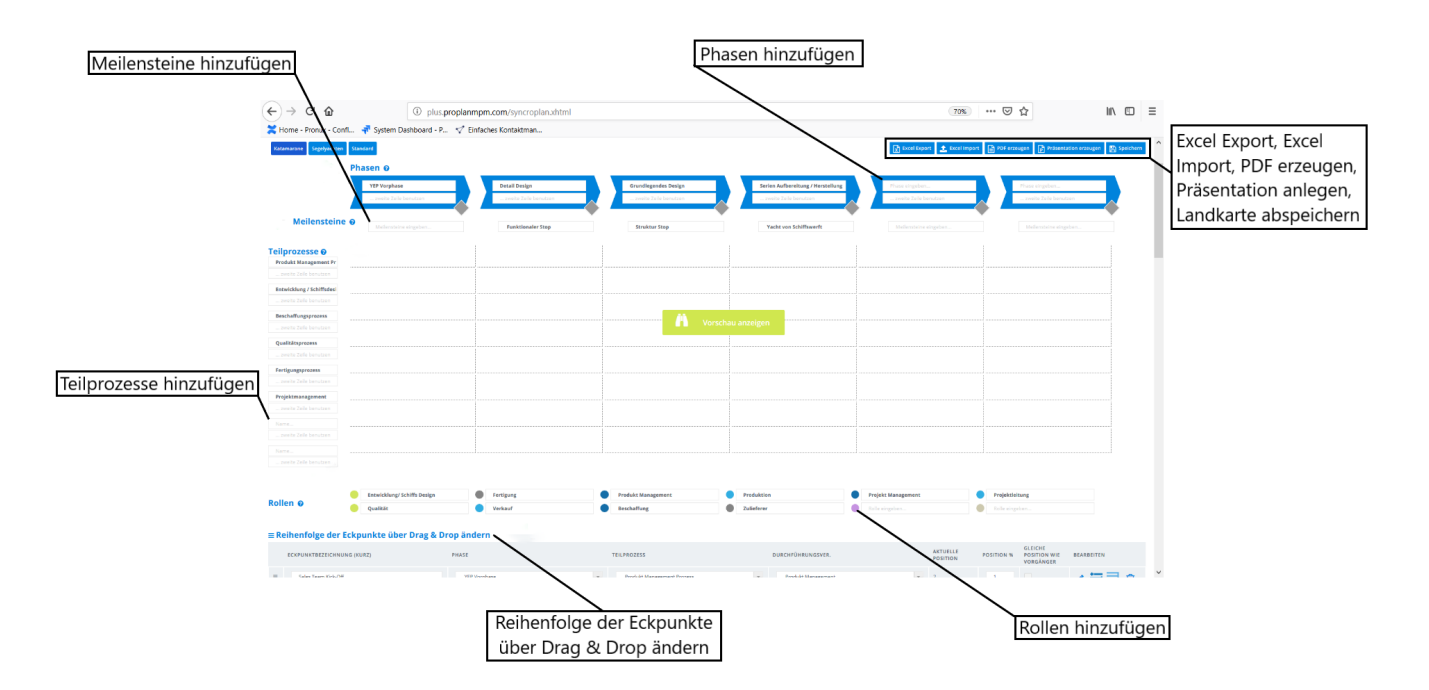

# **Excel Export/Import:**

- Mit dem Excel Export werden alle Inhalte aus der Masterlandkarte in eine Excel Tabelle umgeformt, die Inhalte können dann individuell in Excel bearbeitet und umgeschrieben werden
- Mit dem Import kann man die Excel Tabelle, welche bearbeitet beziehungsweise abgeändert wurde, wieder in die Landkarte einpflegen

#### **Vorschau anzeigen:**

Nach ungespeicherten Änderungen kann man auf Vorschau anzeigen klicken, um alle Änderungen zu speichern und automatisch in die veränderte Landkartenansicht zu gelangen

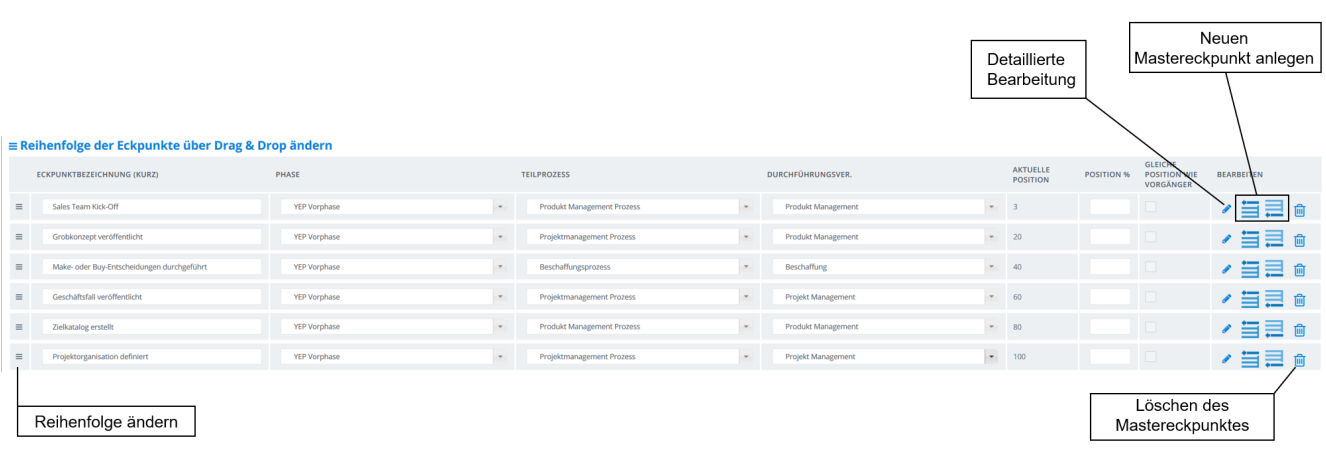

- Eckpunktbezeichnung, Phase, Teilprozess und Durchführungsverantwortlicher können ausgewählt oder verändert werden
- Über oder unter einem Mastereckpunkt kann ein neuer Eckpunkt hinzugefügt werden

## **Größe der Masterlandkarte und Auflistung der Eckpunktnamen individuell anpassbar**

- Die Höhe und die Breite der Masterlandkarte kann individuell angepasst werden
- Die Eckpunktnamen können individuell ein- und ausgeblendet werden

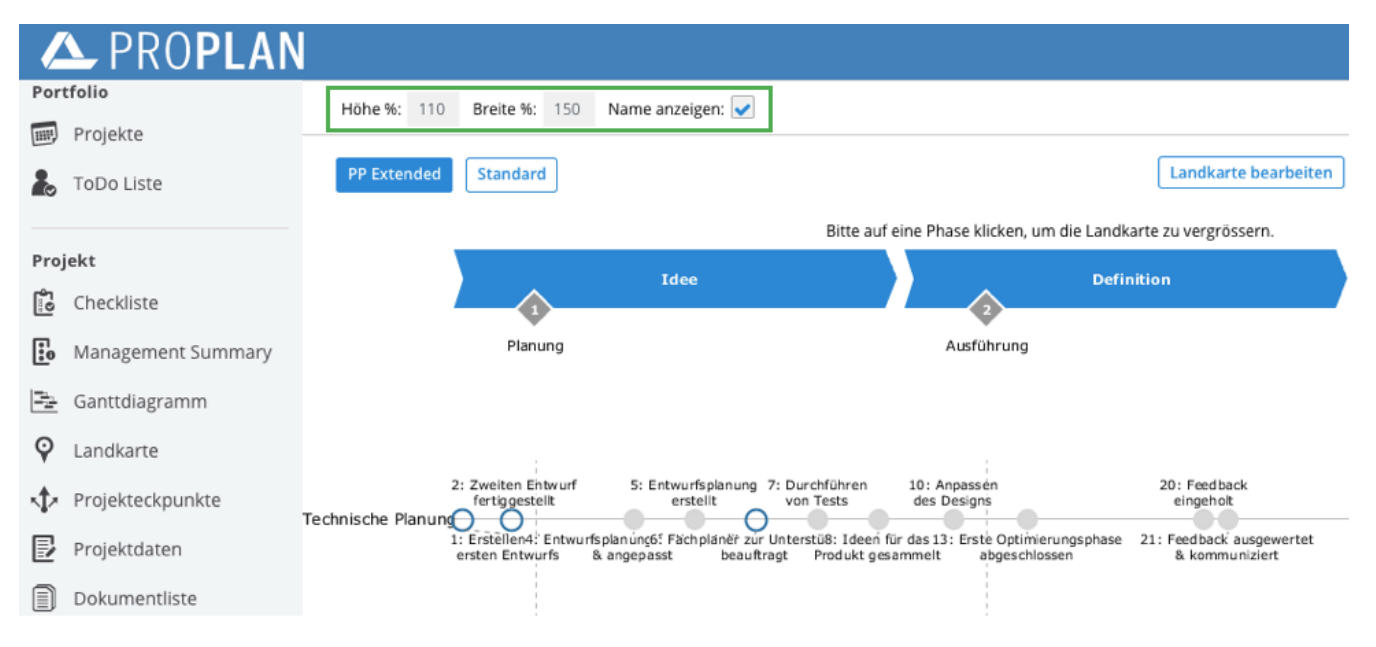

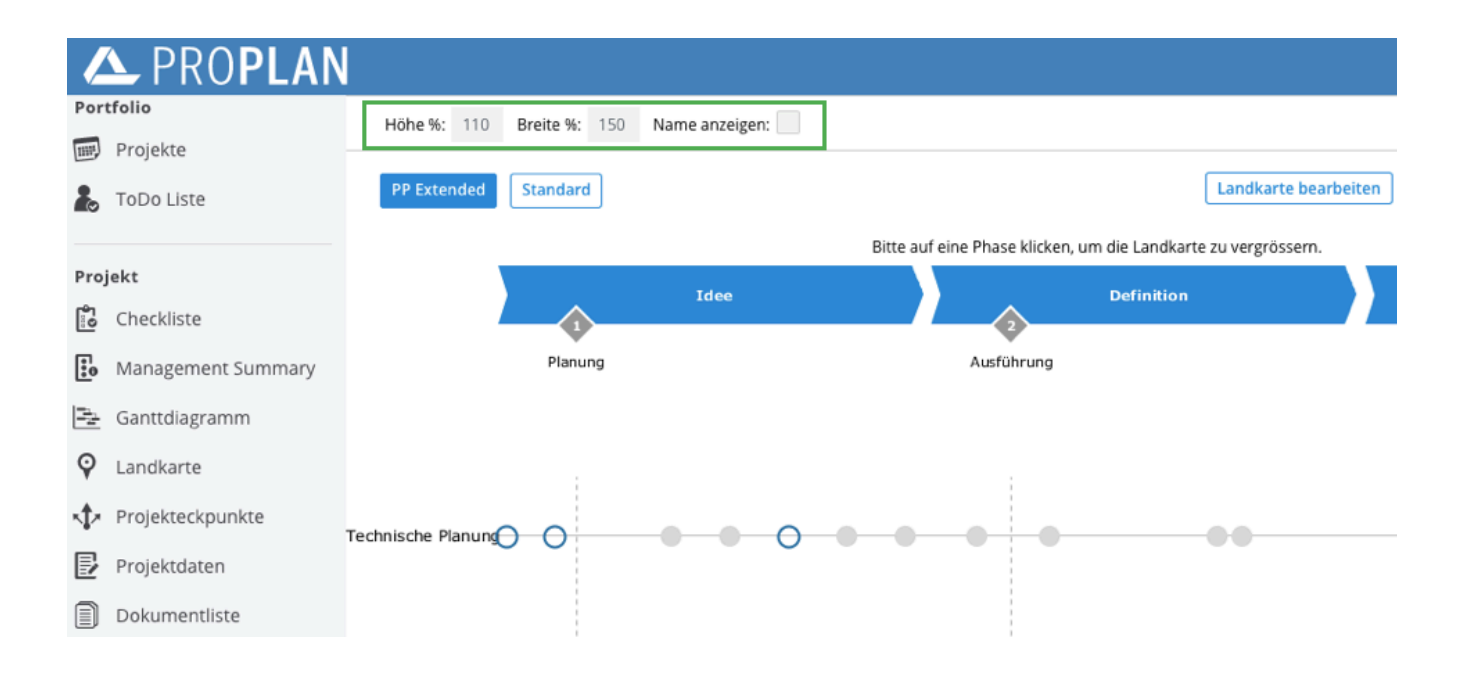